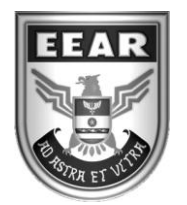

**MINISTÉRIO DA DEFESA** COMANDO DA AERONÁUTICA ESCOLA DE ESPECIALISTAS DE AERONÁUTICA

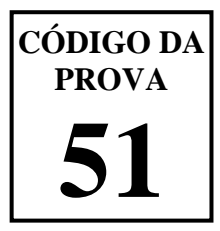

## **EXAME DE ADMISSÃO AO ESTÁGIO DE ADAPTAÇÃO À GRADUAÇÃO DE SARGENTO DA AERONÁUTICA**

## **EAGS 2024**

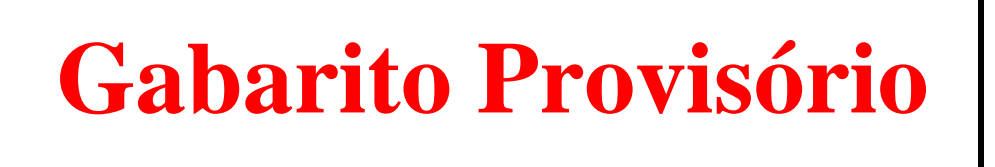

**PROVAS DE: LÍNGUA PORTUGUESA E INFORMÁTICA**

**No caso de solicitação de recurso, observar os itens 6.5 das Instruções Específicas e 18 do Calendário de Eventos (Anexo C da referida instrução).**

## ESCOLA DE ESPECIALISTAS DE AERONÁUTICA **EAGS 2024 - GABARITO PROVISÓRIO CÓDIGO 51 - SIN**

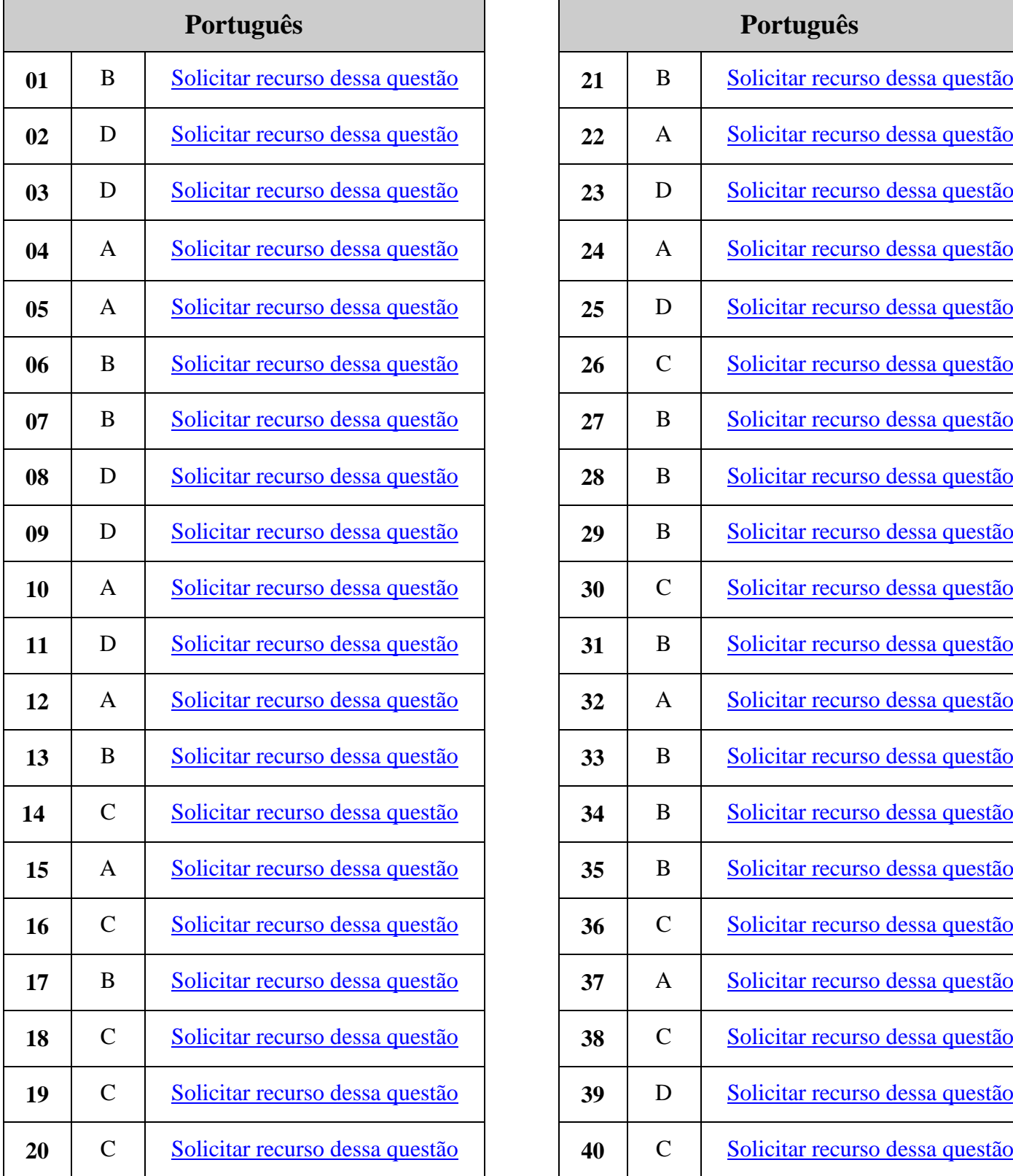

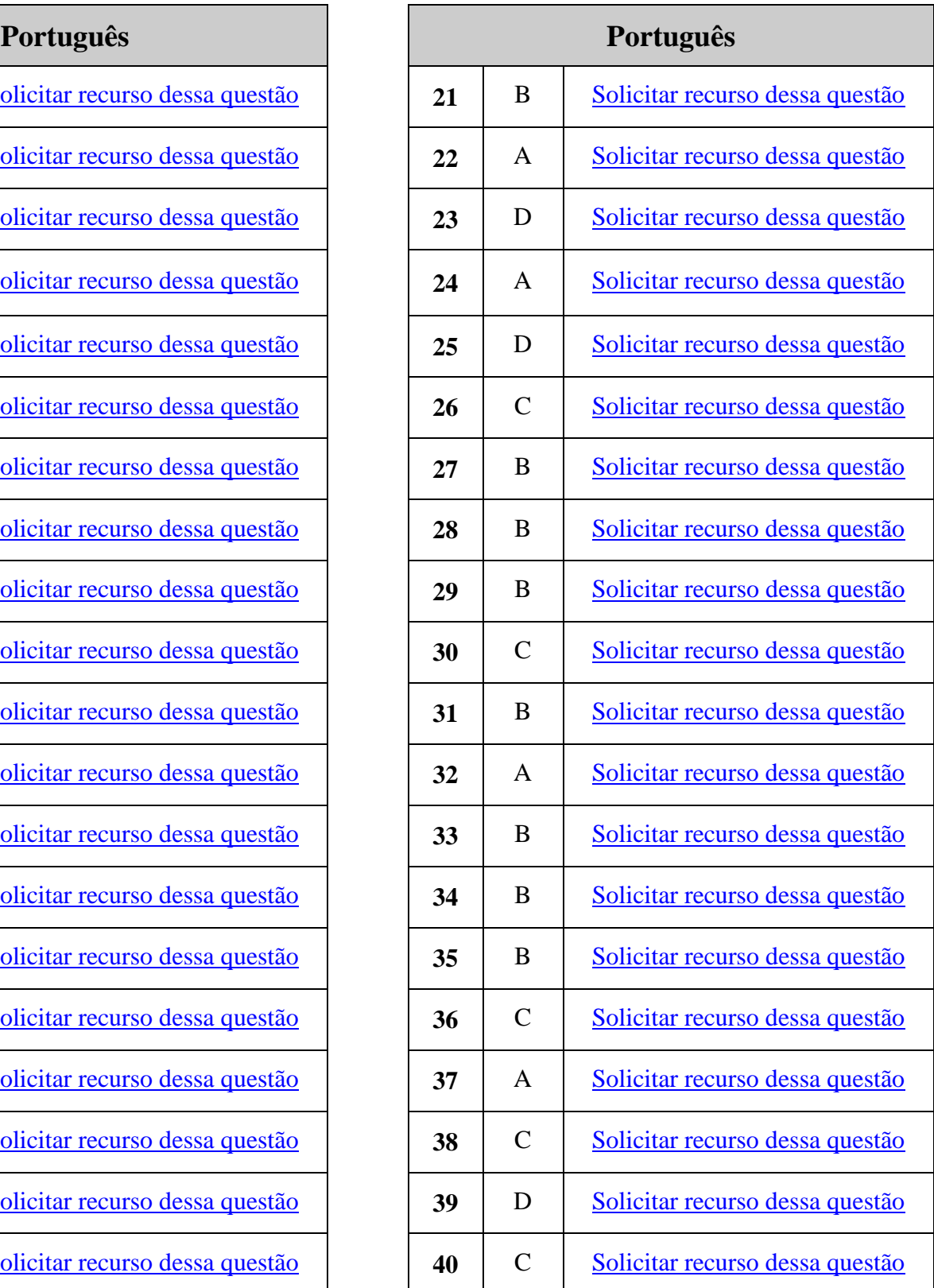

## ESCOLA DE ESPECIALISTAS DE AERONÁUTICA **EAGS 2024 - GABARITO PROVISÓRIO CÓDIGO 51 - SIN**

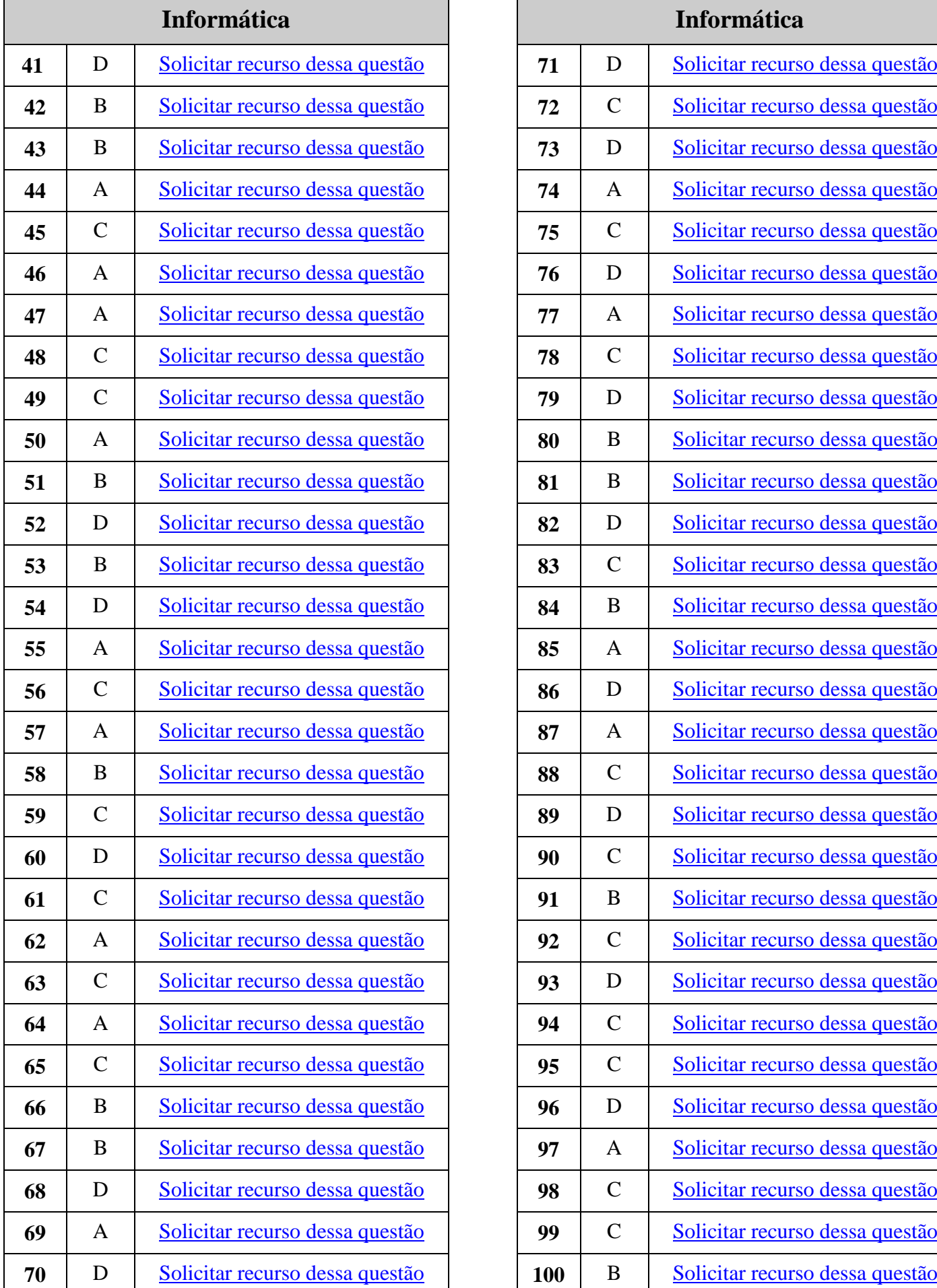

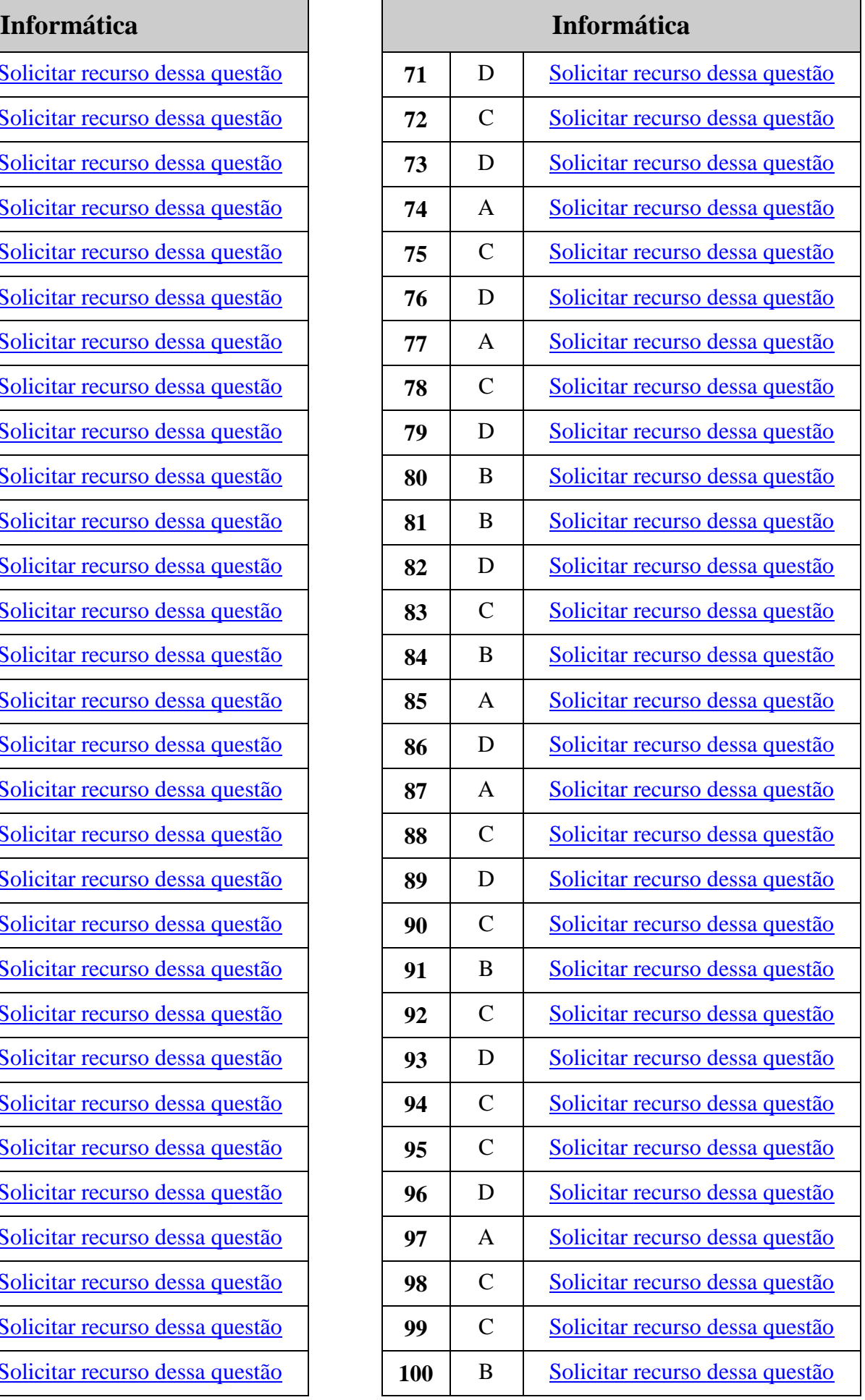

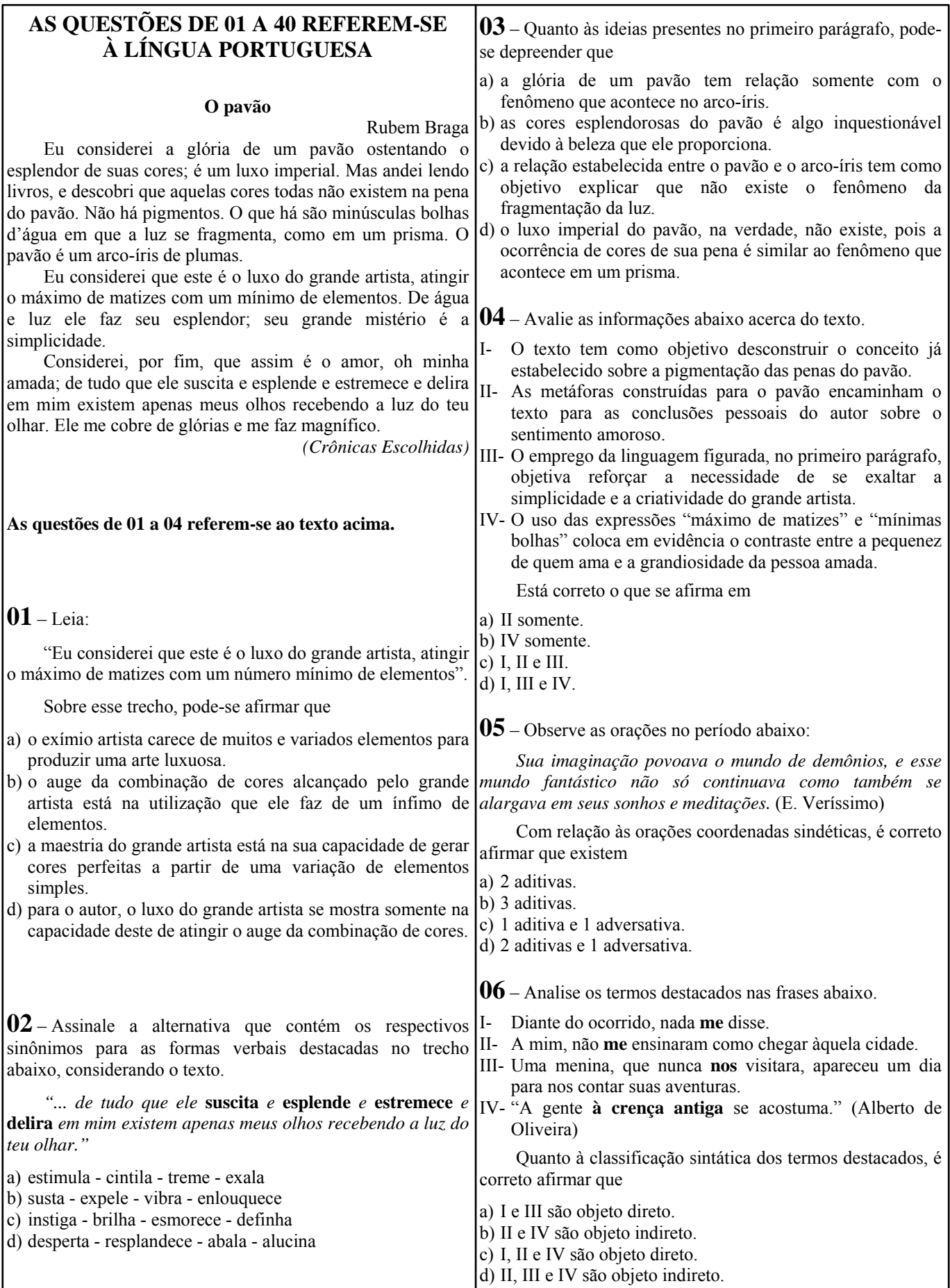

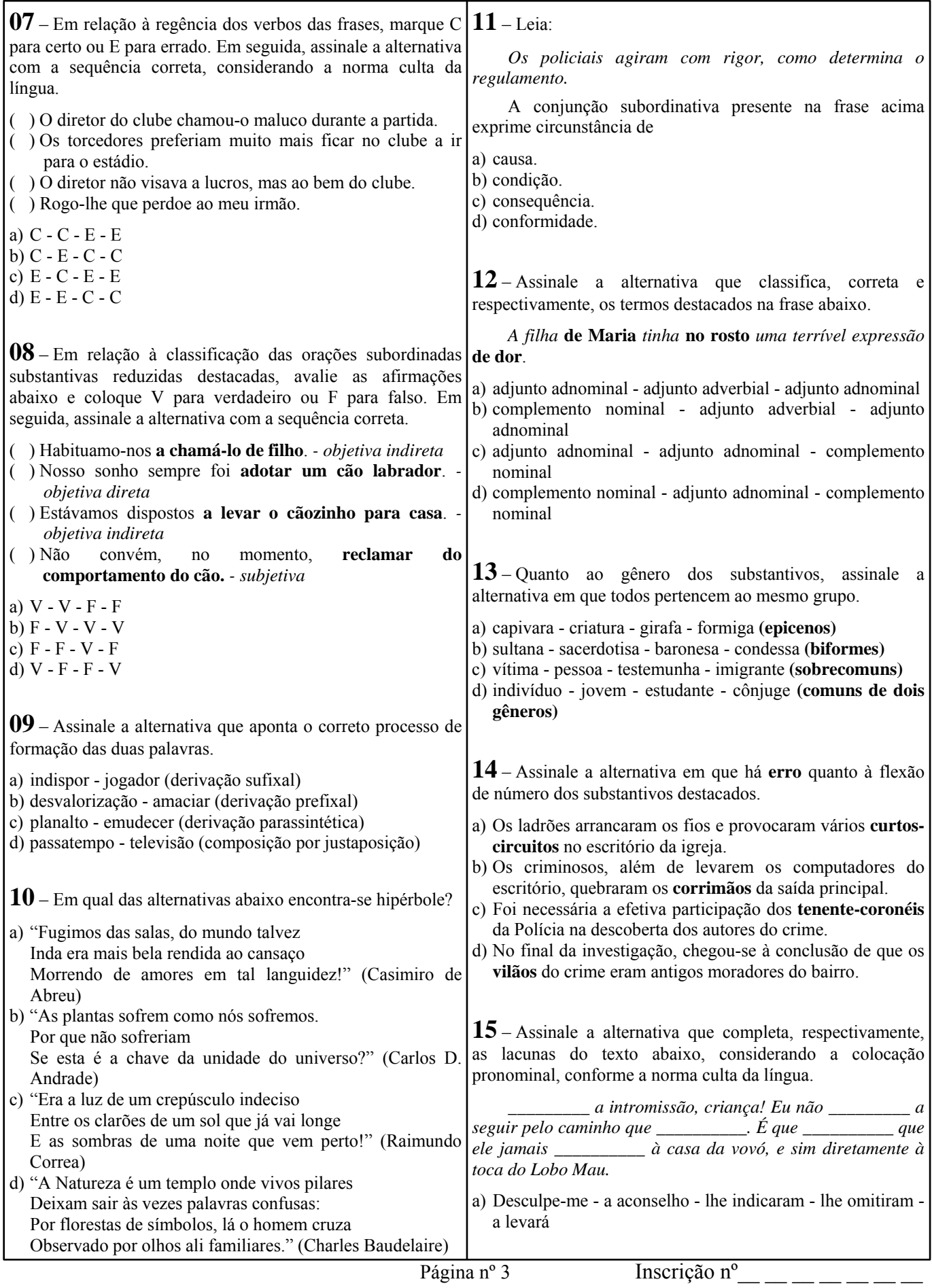

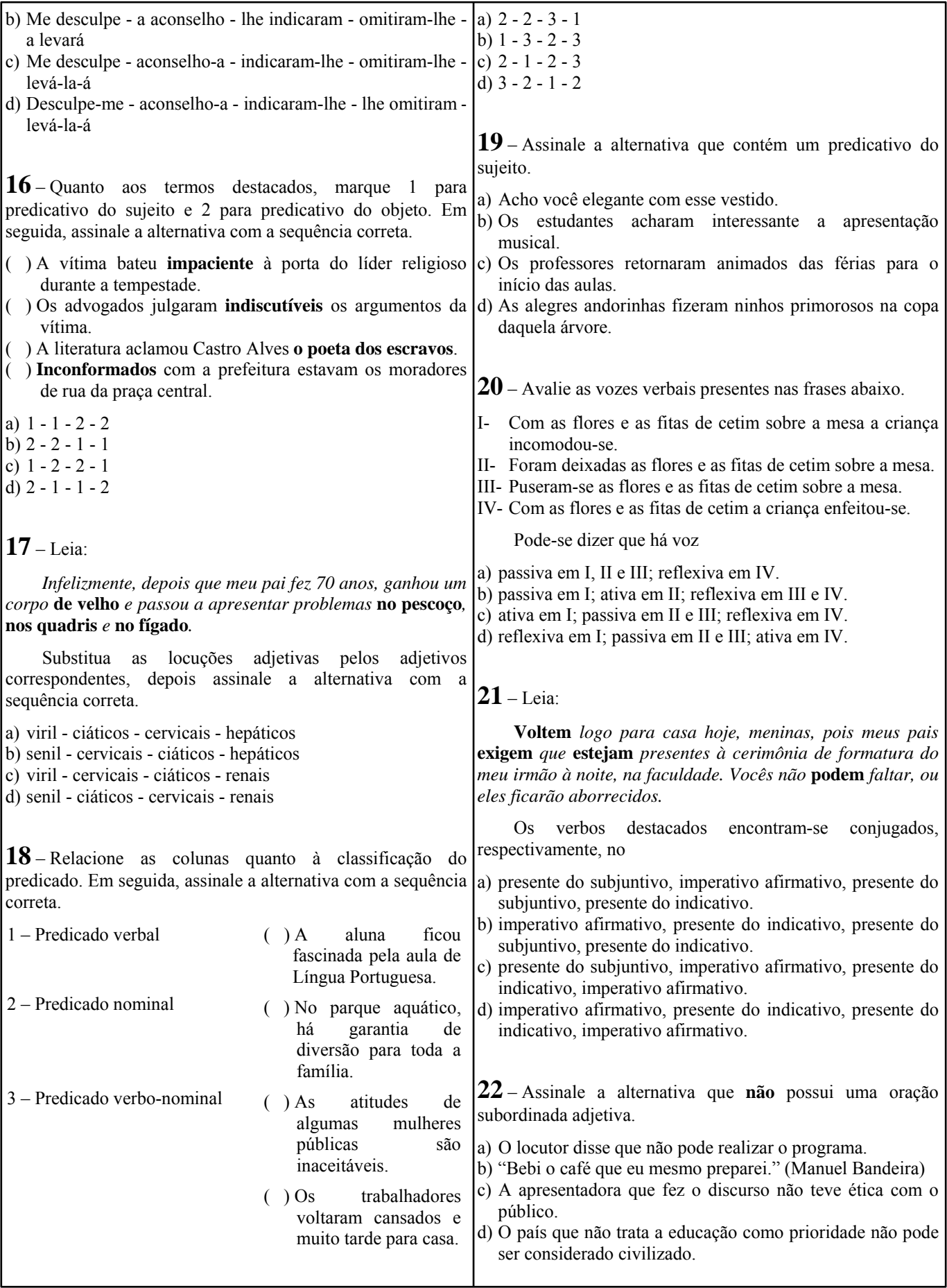

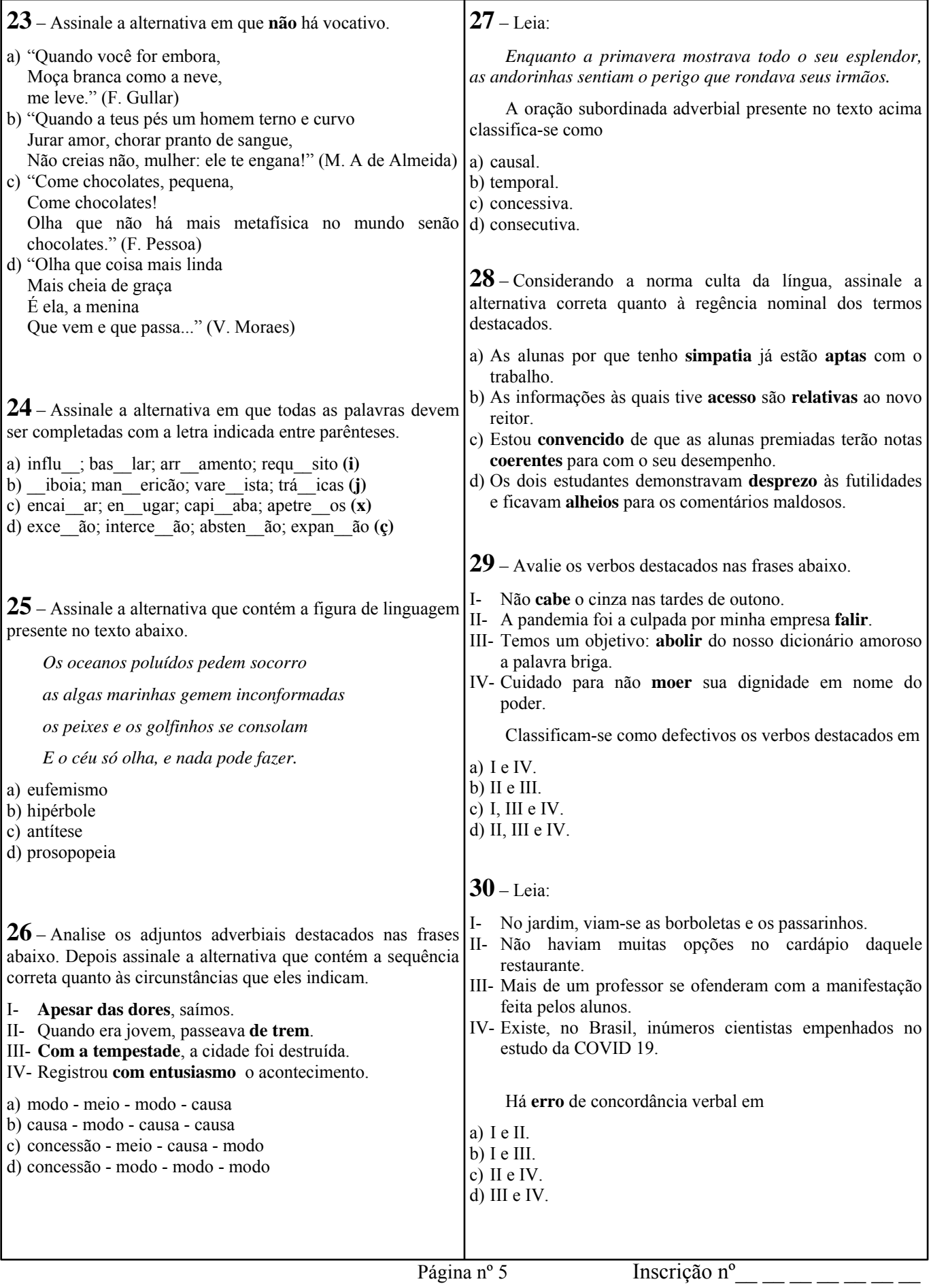

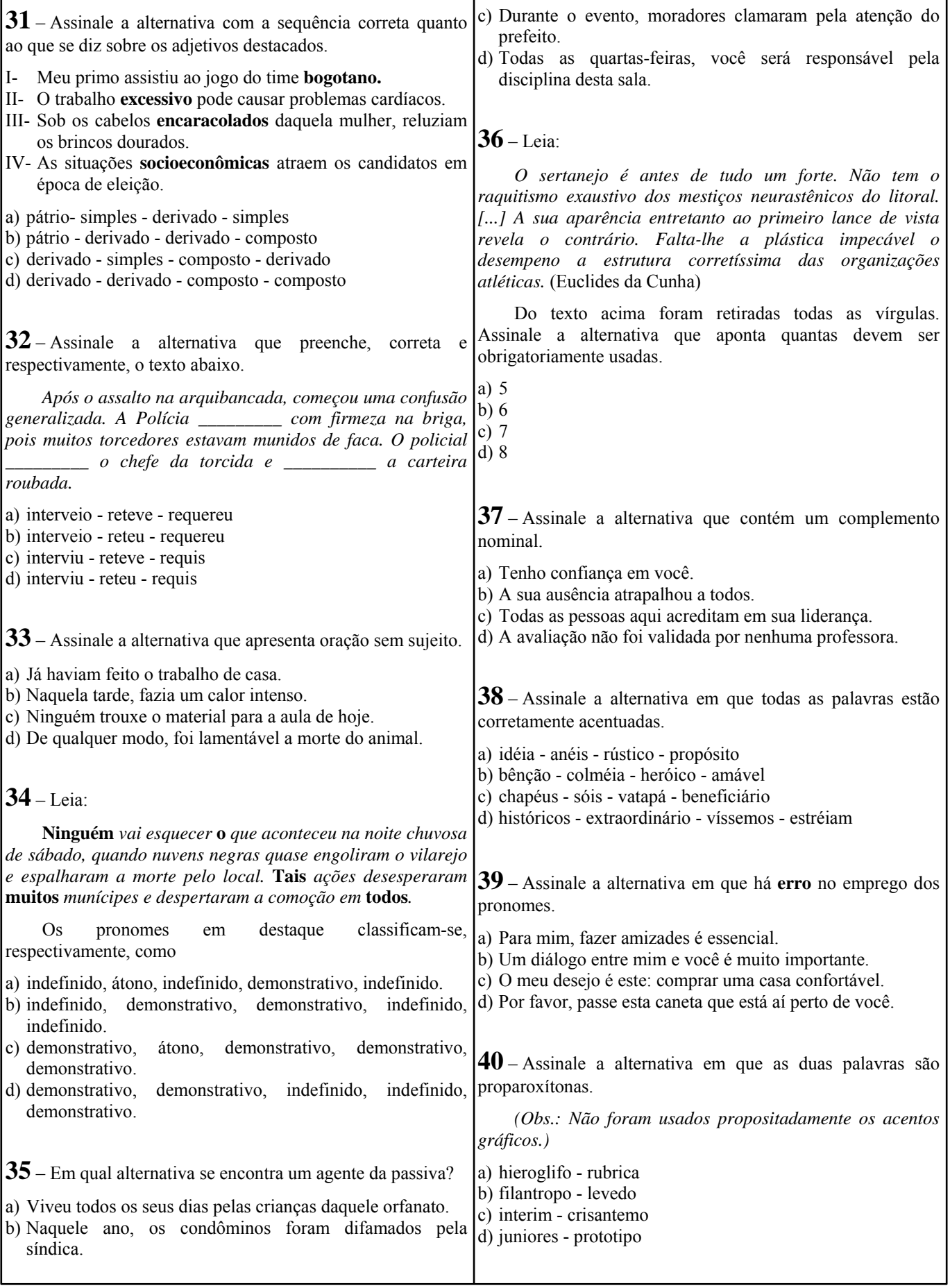

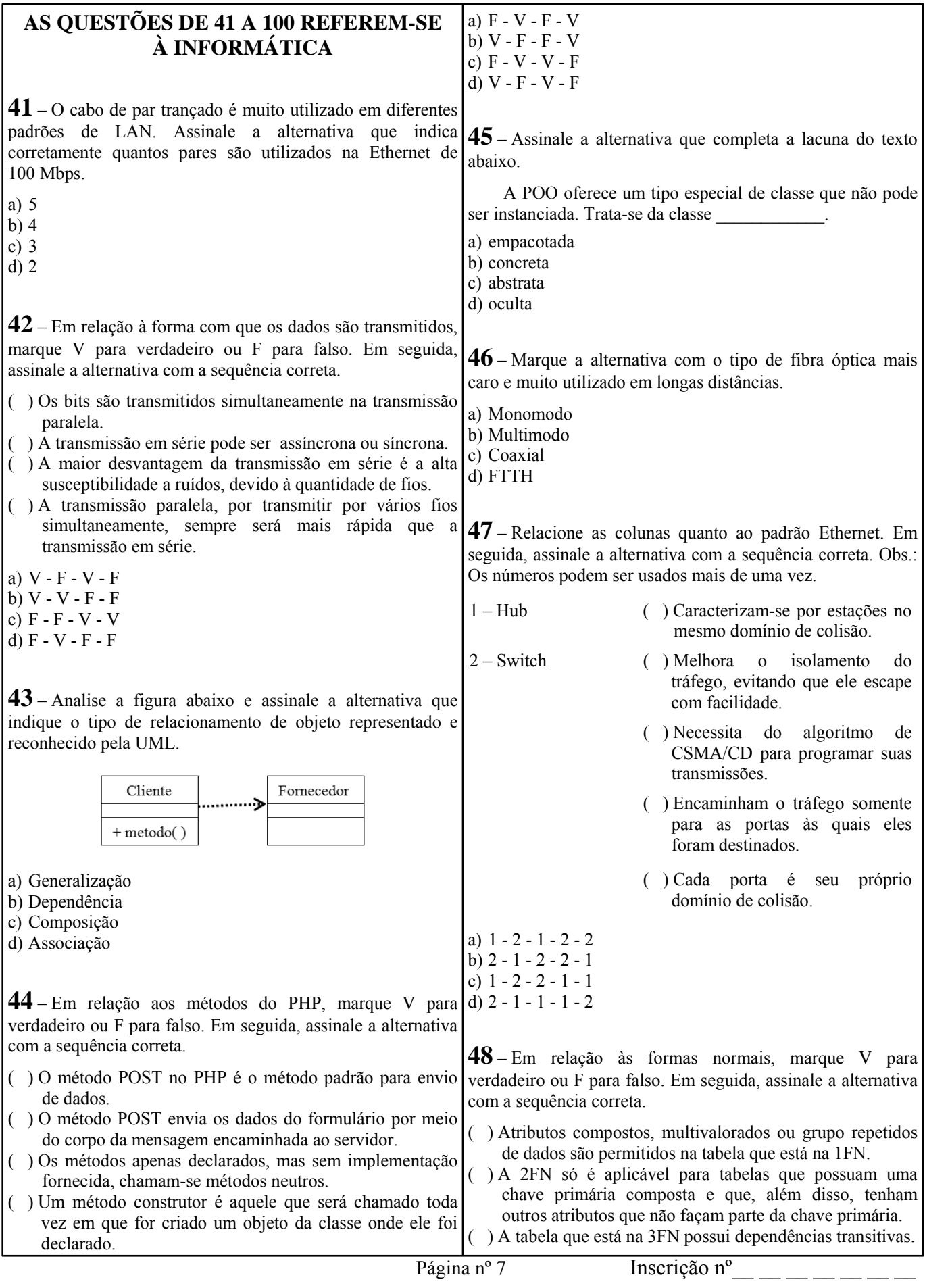

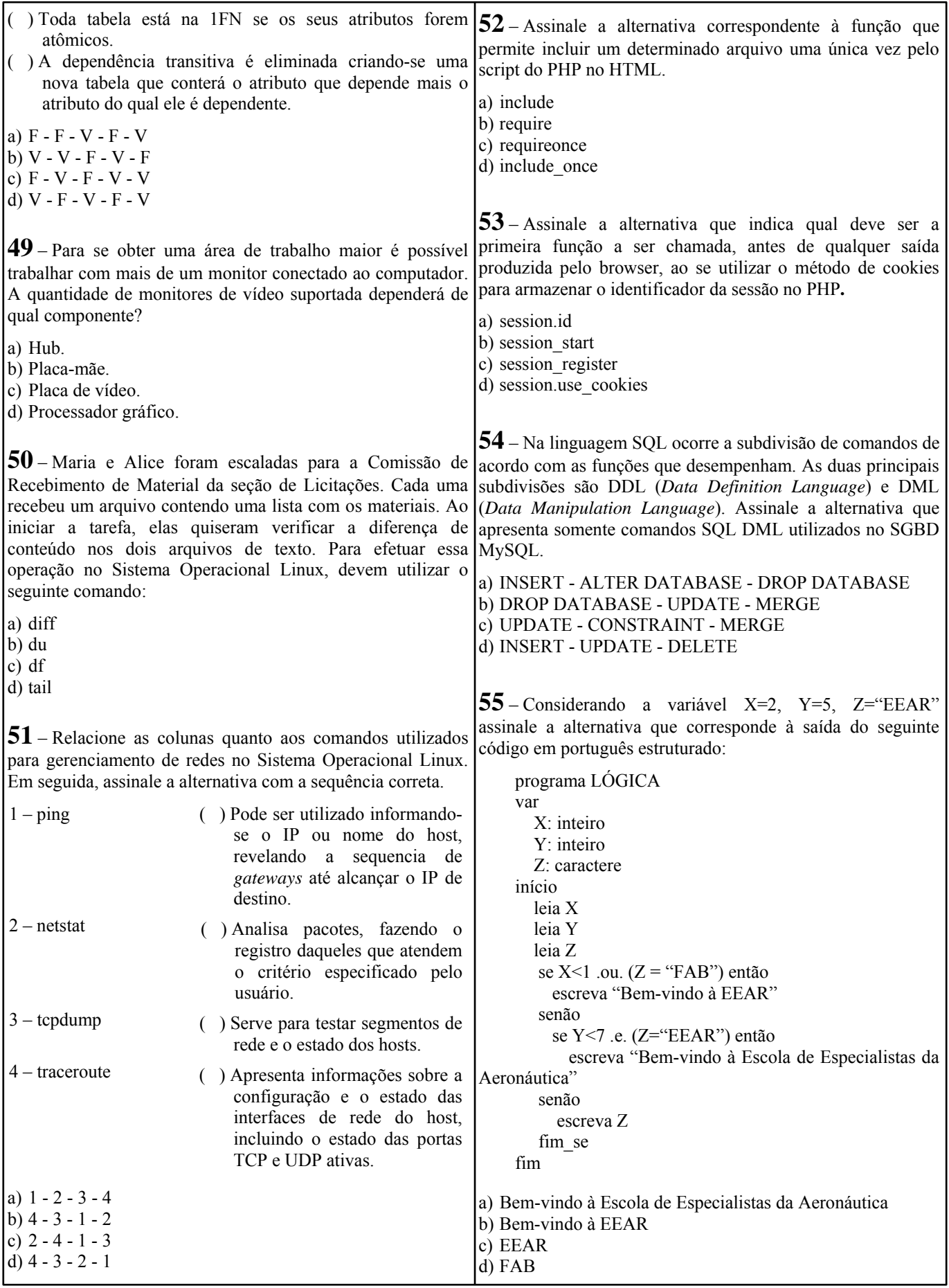

Página nº 8

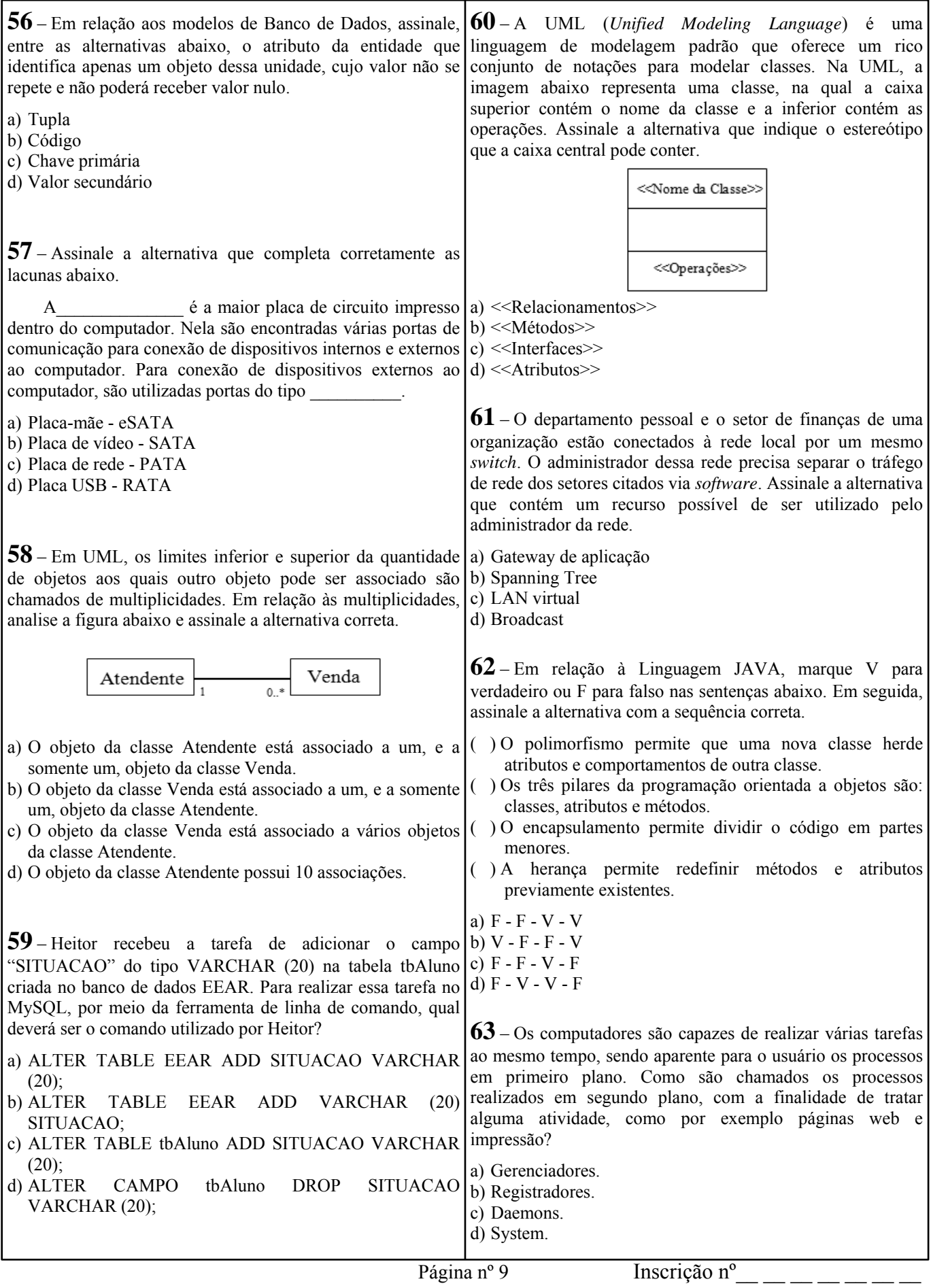

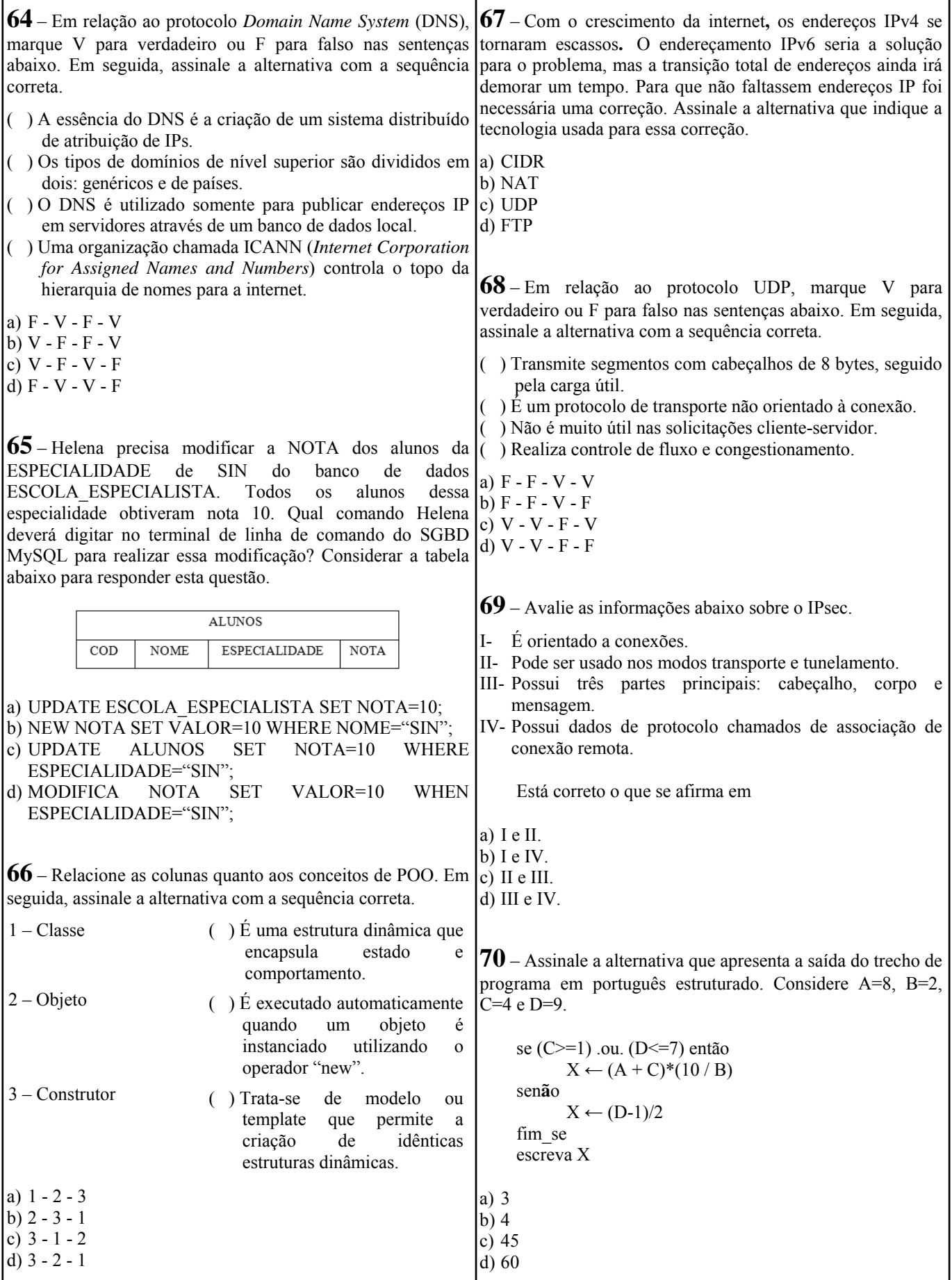

Página nº 10

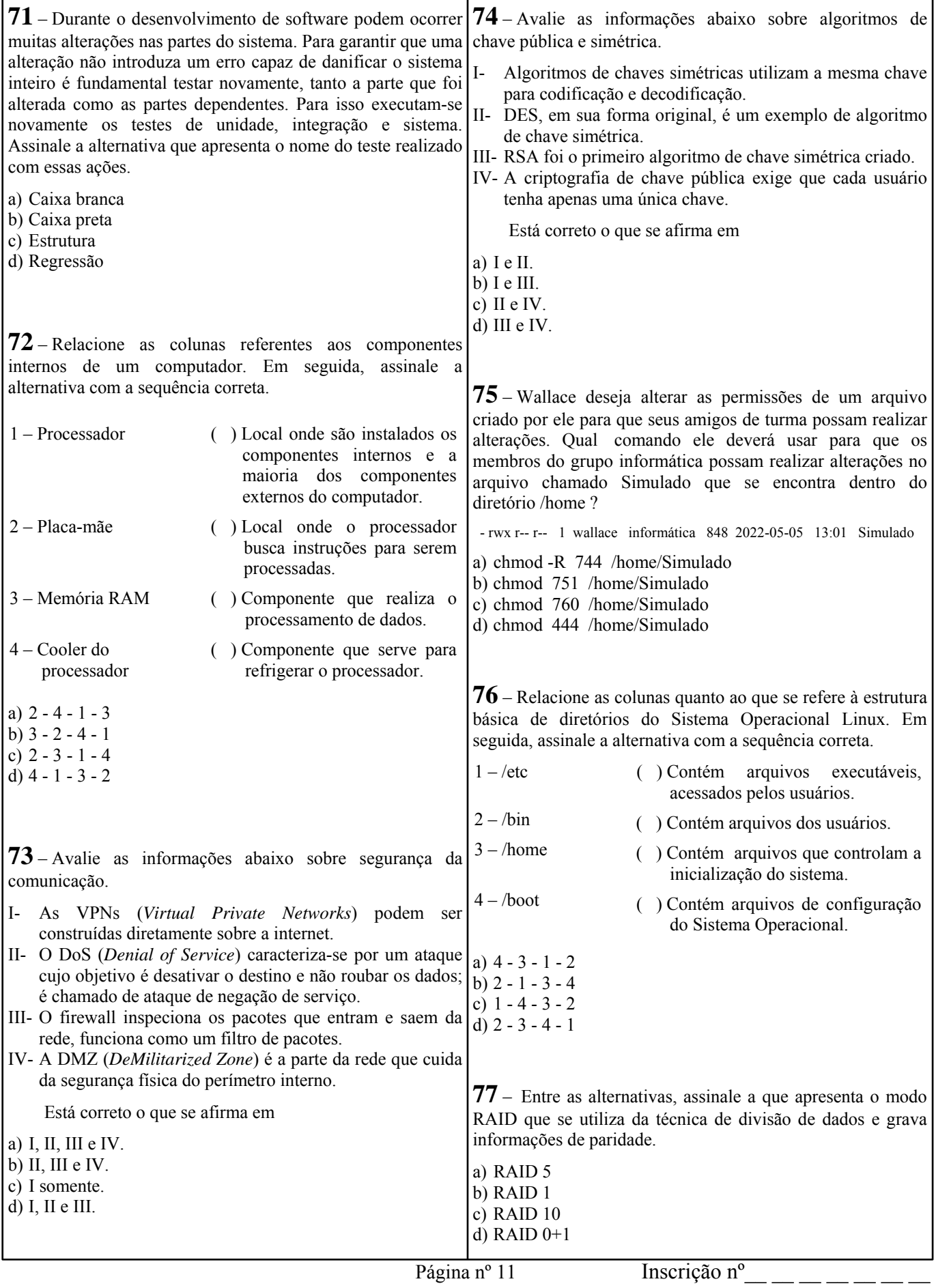

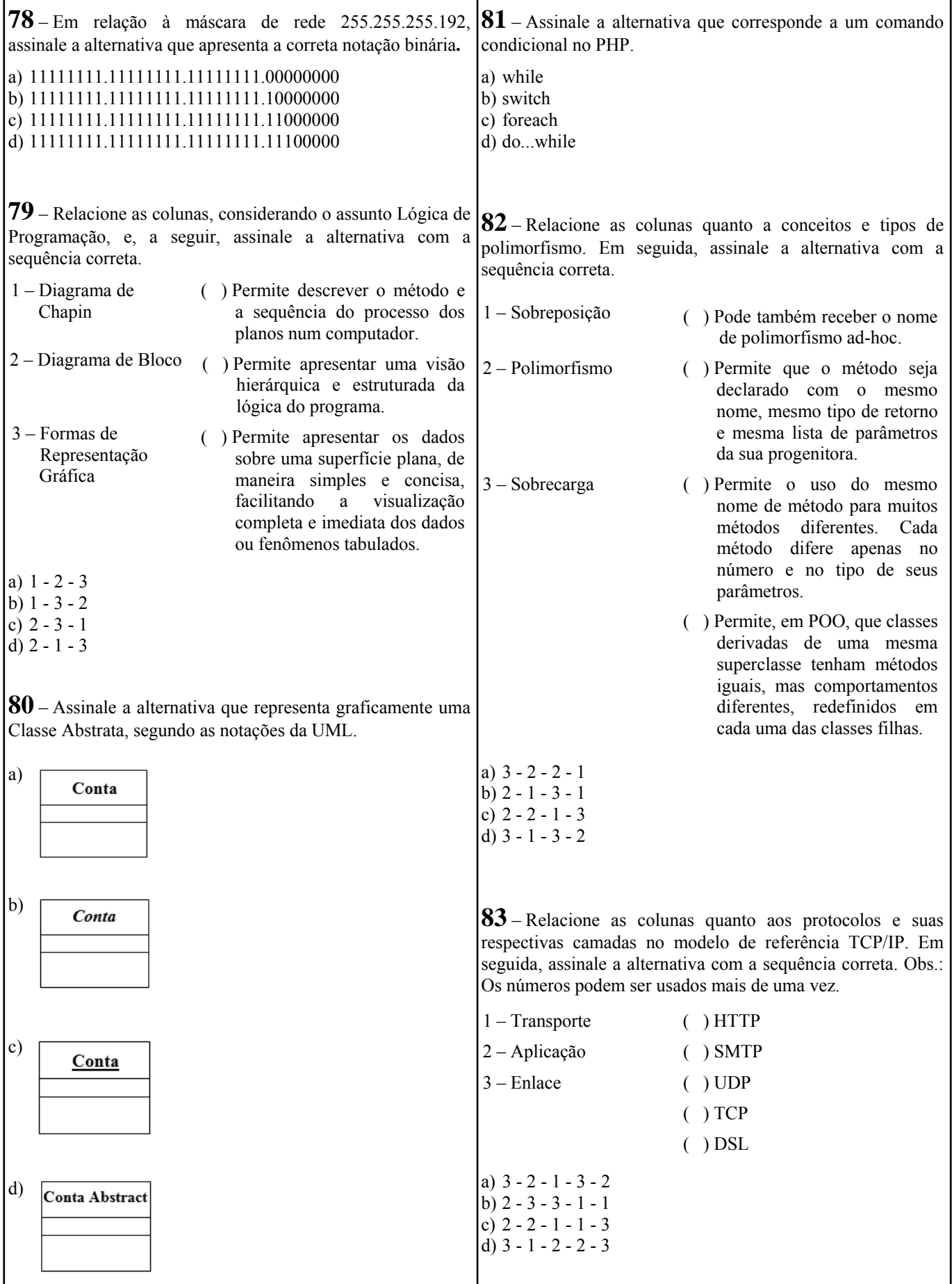

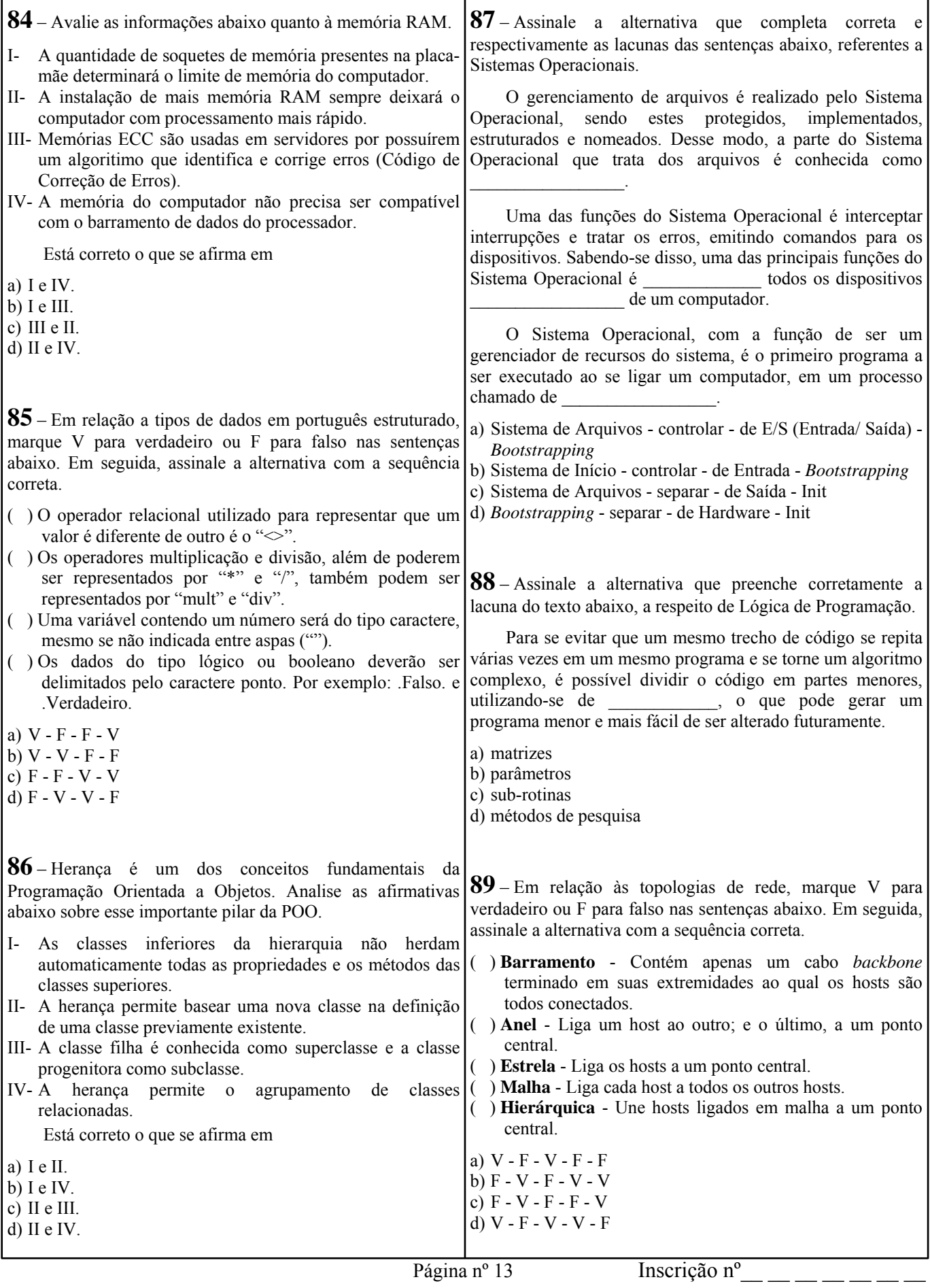

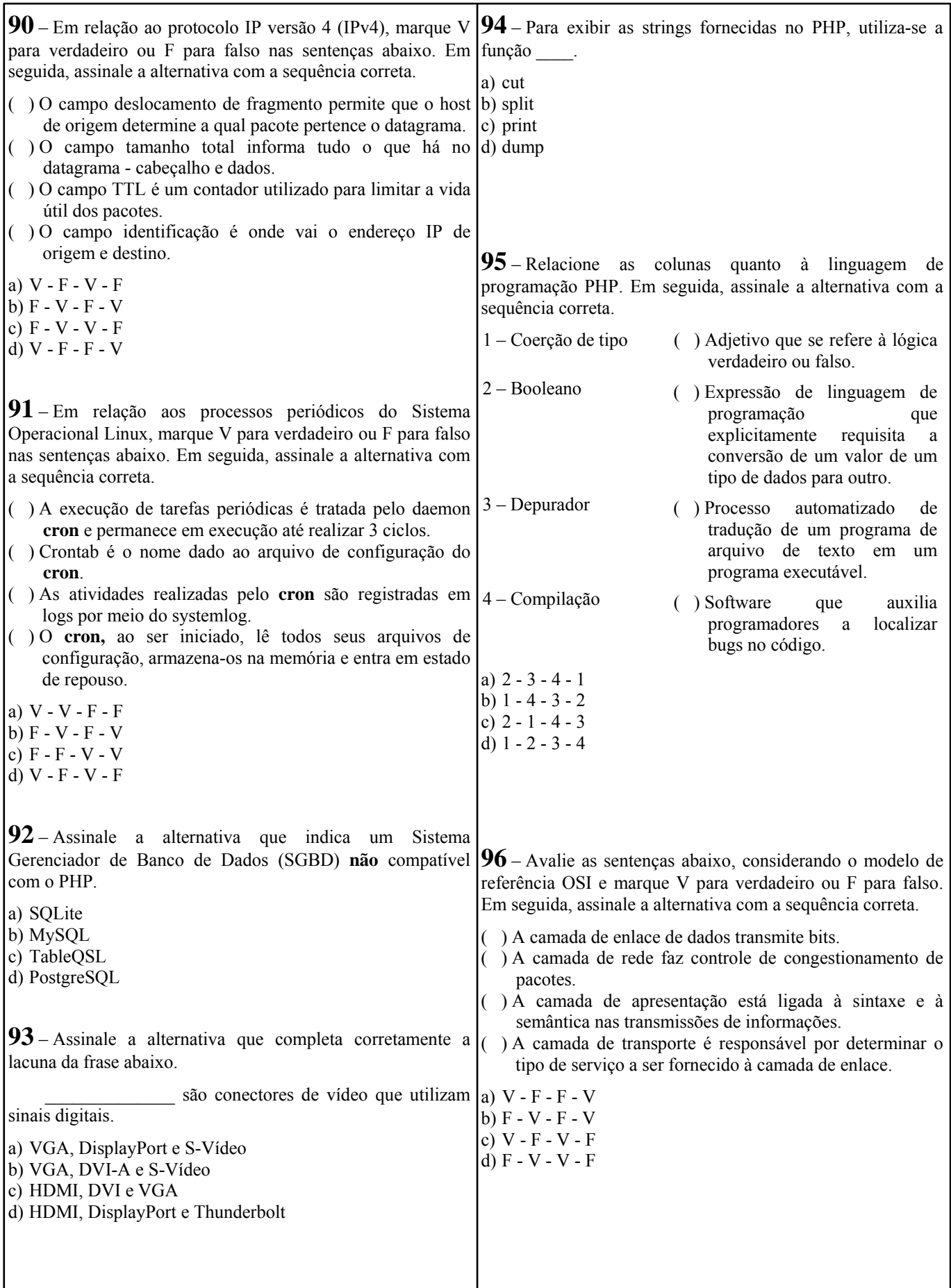

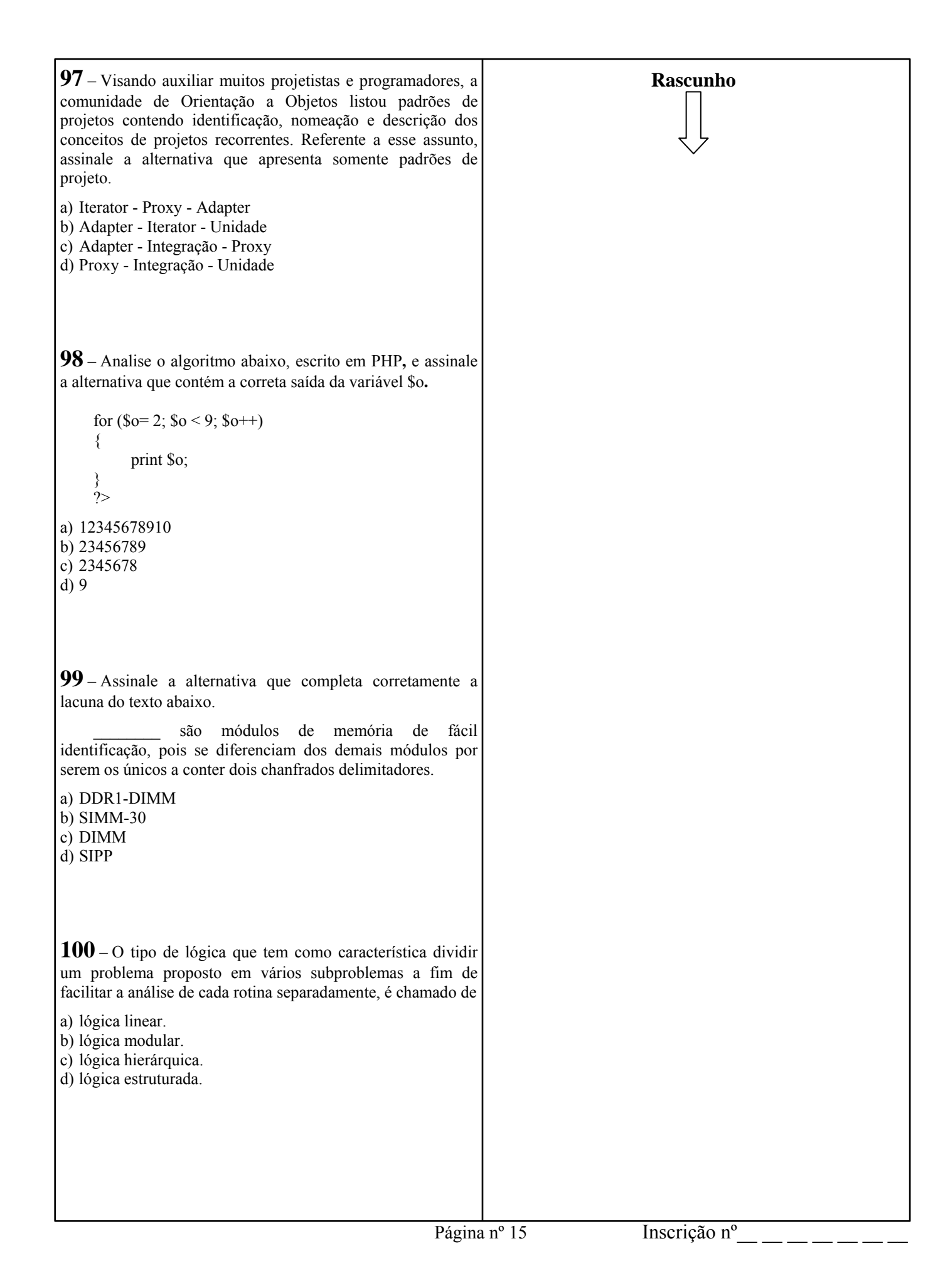